## **EL Advanced Parameters Burn in Timecode**

Dec 2023

## **EL Advanced Parameters Burn in Timecode**

We can force the output of the EL to have the Timecode burnt in to the active picture using the following Advanced Parameters

 burn.utc=true burn.utc.fontsize=3

From: <http://cameraangle.co.uk/> - **WalkerWiki - wiki.alanwalker.uk**

Permanent link: **[http://cameraangle.co.uk/doku.php?id=el\\_advanced\\_parameters\\_burn\\_in\\_timecode](http://cameraangle.co.uk/doku.php?id=el_advanced_parameters_burn_in_timecode)**

Last update: **2023/12/14 15:52**

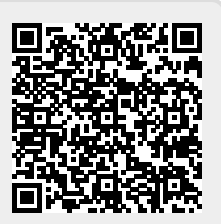